## **Paiement Page Web**

**Contenu** 

[La cinématique de paiement](#page-0-0) [Mode d'intégration et expérience utilisateur](#page-1-0) [Les fonctions avancées](#page-1-0) [Les services de l'API webpayment](#page-1-1) [Les langues](#page-1-1)

# Le principe

Payline s'interface avec votre site d'e-commerce et permet à vos acheteurs de payer en toute simplicité. Payline répond aux normes de sécurité des paiements par carte sur les sites d'e-commerce.

Les pages de paiement Payline sont la solution qu'il vous faut pour votre boutique en ligne. Elles permettent d'externaliser l'ensemble des fonctions relatives aux données de cartes vers Payline, ce qui vous permet de profiter d'un procédé très simplifié [d'auto-déclaration PCI DSS \(SAQ A\).](https://docs.monext.fr/display/DT/PCI+DSS+version+3)

Personnalisables selon la charte graphique de votre enseigne et adaptables en fonction de l'appareil du consommateur, elles intègrent l'ensemble des fonctionnalités visant à améliorer le taux de conversion tels que : le scan du numéro de carte sur un mobile, le paiement 1 clic, la suggestion d'un moyen de paiement en cas de refus, etc.

### <span id="page-0-0"></span>La cinématique de paiement

Payline prend en charge l'acquisition, le contrôle et le traitement monétique des informations de paiement de votre client. Deux points d'intégration suffisent à créer une demande de paiement et à récupérer le résultat de la transaction.

La cinématique de paiement est la même quelque soit l'expérience utilisateur souhaitée pour votre boutique.

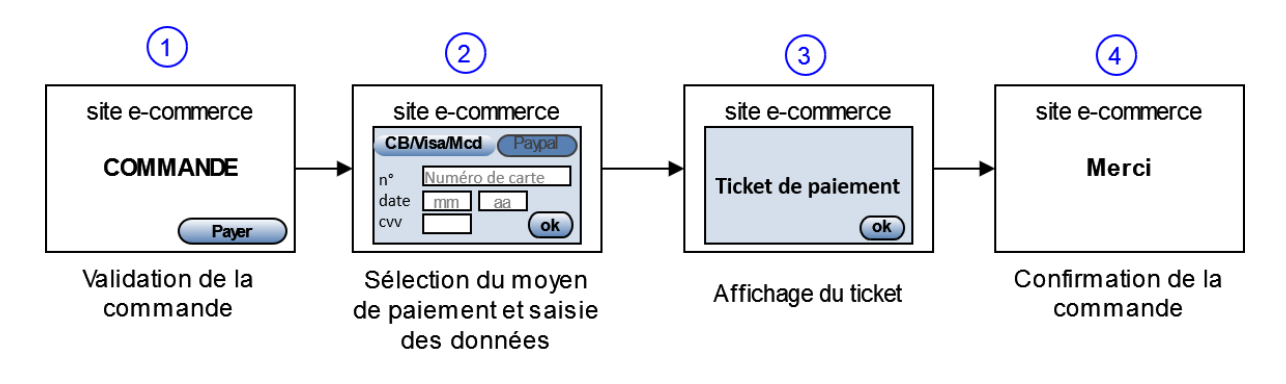

- 1. L'acheteur remplit son panier et il clique sur le bouton "payer"
- Le commercant contacte Payline pour initialiser un paiement (premier point d'intégration) et affiche le formulaire de paiement Payline.

2. Votre acheteur sélectionne son moyen de paiement et il renseigne ses données de paiement en toute sécurité sur Payline. En cas de validation, une demande d'autorisation sera effectuée auprès de l'acquéreur concerné, en plus des contrôles de fraude internes de la plateforme de paiement.

Dans le cas de l'utilisation de l'authentification 3DSecure (défini par la banque de l'acheteur), une redirection vers un ACS 3D-Secure aura lieu avant la demande d'autorisation.

- 3. Le paiement effectué, Payline peut présenter un justificatif de paiement et envoyer un e-mail de confirmation de transaction à l'acheteur et/ou au commerçant (optionnel).
- 4. Le commerçant confirme la commande au consommateur. Le commerçant contacte Payline (deuxième point d'intégration) pour obtenir le détail du résultat du paiement à partir de système d'information. A votre convenance, Payline peut prendre en charge l'appel d'une URL sur votre site pour déclencher la demande de résultat d'un paiement (notification automatique de paiement).

Vous pouvez personnaliser l'expérience utilisateur en hébergeant sur votre boutique l'étape du choix des moyens de paiement, ou préférer un affichage "sur une seule page" des moyens de paiement proposés.

L'affichage du ticket de paiement sur les pages Payline est facultatif. Le mode Page Web gère le 3D Secure.

## <span id="page-1-0"></span>Mode d'intégration et expérience utilisateur

Avec l'API WebPayment, vous pouvez réaliser plusieurs types d'expérience utilisateur en pages Web Payline pour votre boutique :

En mode Widget, Payline injecte le formulaire de paiement sur votre page web

- **[Mode in-Shop](https://docs.monext.fr/display/DT/Mode+in-Shop)** : avec l'intégration widget par onglet ou colonne
- ; **[Mode Lightbox](https://docs.monext.fr/display/DT/Mode+Lightbox)** : avec l'intégration widget en surimpression sur la page;
- **[Mode Shortcut](https://docs.monext.fr/display/DT/Mode+Shortcut)** : avec l'intégration widget avec un bouton Payer à côté du panier.

## <span id="page-1-1"></span>Les services de l'API webpayment

La liste des services :

#### Les fonctions avancées

La liste des fonctions :

#### Les langues

Les pages web de paiement Payline sont traduites dans les langues suivantes :

- Français (fr / fra / fre)
- Anglais (en / eng)
- Espagnol (es / spa)
- Portugais (por / pt)
- Allemand (ger / deu / de)
- $\bullet$  Finnois (fin / fi)
- $\bullet$  Italien (it / ita)
- Danois (da)
- Tchèque (cs)
- Néerlandais (dut / nl / nld)
- Polonais (pl)
- Hongrois (hu)
- Norvégien (no)
- Grec (el)
- Estonien (et)
- Slovaque (sk) Suédois (sv)
- Portugais Brésilien (pt-br)